## **Forcing an SSL redirect using Coldfusion**

Posted At : 7 September 2010 14:36 | Posted By : Shaun McCran Related Categories: Security, Coldfusion

I've never really coded much around individual Secure templates, but this afternoon I found myself working in a framework where certain templates were required to be called with the 'https' URL instead of standard non secure URLs.

This turns out to be incredibly easy. There is a variable in the cgi scope that tells you if the request is served under a secure port or not, cgi. server\_port\_secure returns true or false (1/0), so you can use it to redirect people to where they should be.

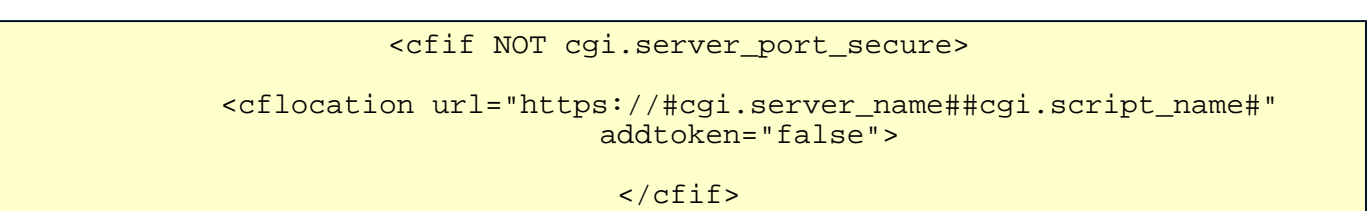

I've used other cgi values above as I've put this in a 'prefuseaction' function in a fusebox CFC controller file. That way all requests to any actions in that file are routed to the SSL equivalent.